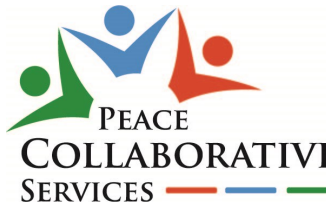

## **PCS SERVICES QUICK GUIDE**

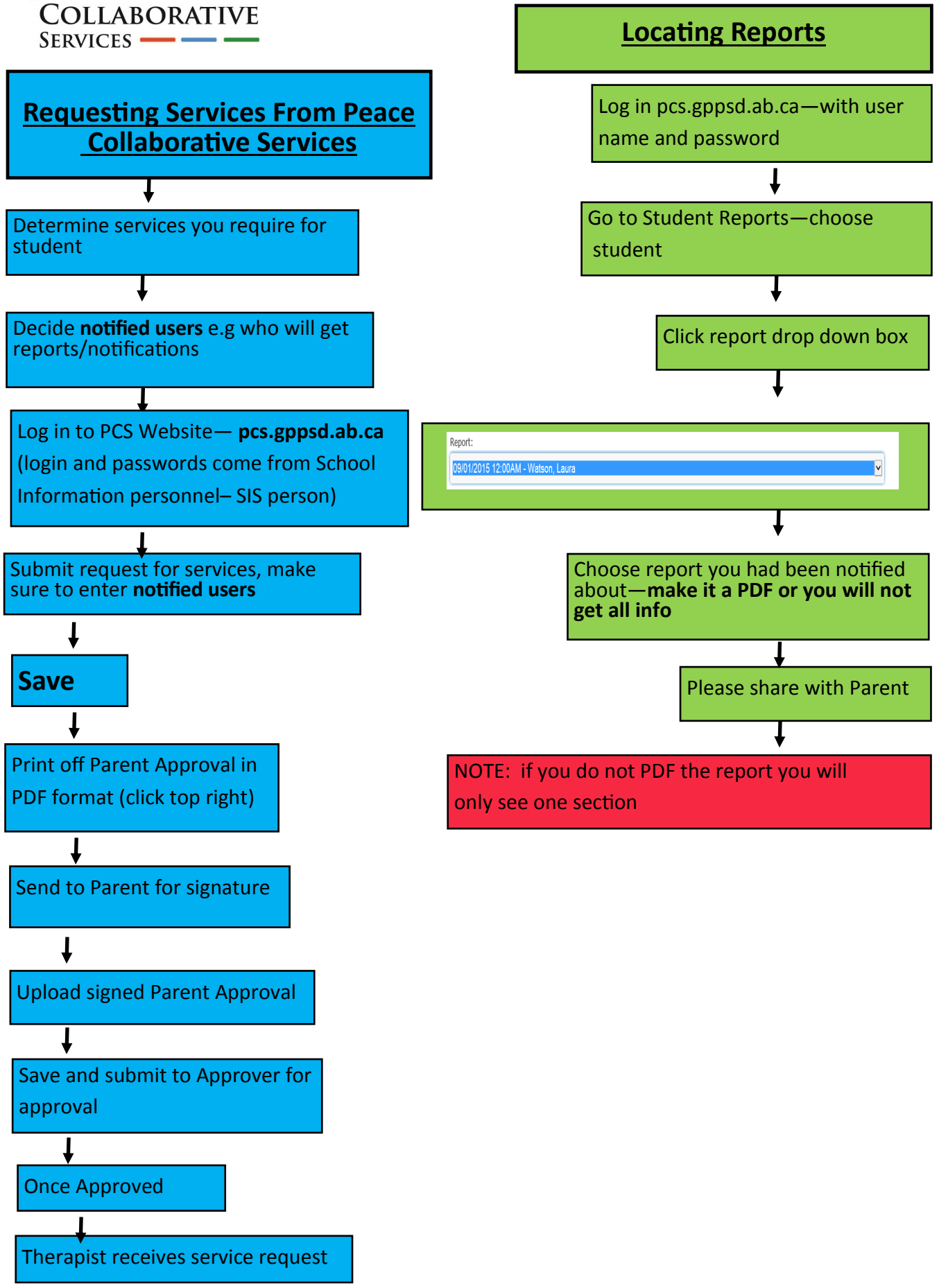